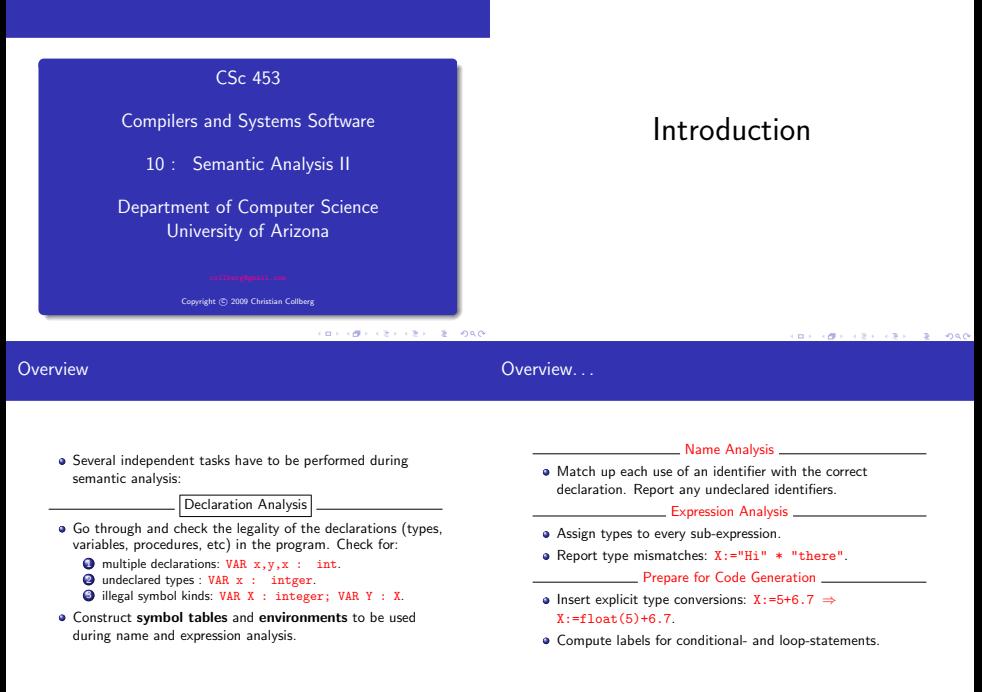

#### Name Analysis

# Name Analysis

Algol-like languages allow the same name to be declared in different scopes. During name analysis the use of a name is matched up with the corresponding declaration.

```
VAR I, K : INTEGER;
PROCEDURE P (K : INTEGER);
    PROCEDURE Q (L : INTEGER);
    BEGIN I := L + K; (* I_{\sigmalobal := L<sub>0</sub> + K<sub>P</sub> *) END Q;
    VAR J : INTEGER;
BEGIN I := J + K; (* I_{\text{global}} := J_P + K_P *) END P;
```
#### **BY OFFICE A STATE**

### Symbol Tables

# Declaration Analysis

- All compilers use a symbol table. In it we record all information regarding every declared item (variable, procedure, constant, etc).
- The symbol table is built during declaration analysis.
- The symbol table is used during name analysis and type checking to look up identifiers.
- Some compilers build one (huge) symbol table for the entire input program. Others build one separate symbol table for each scope.
- The type of information which is stored in a symbol table node depends on the declaration:

**CONTRACTOR** CONTRACTOR

 $2 - 220$ 

#### Symbol Tables. . .

All Symbols Name, Position, Level, Enclosing Block, ... Variables Type, Size, . . . Constants Type, Size, Value, .. . Types Size, . . . Records Fields

Arrays Index-Type, Index-Range, Element-Type Procedures Formal Parameters, Size of Local Data, ...

TYPE  $T = RECORD a, b: CHAR END;$ VAR X : T; PROCEDURE Q (a: T); BEGIN ... END Q;

#### **BY OFFICE A STATE**

#### Building the Symbol Table

- This time we want to build a symbol table from a sequence of declarations. At the same time we want to check for multiply declared identifiers.
- $\bullet$  In this example, the symbol table is simply a set of identifiers. Normally, we'd also want the symbol table to include other kinds of information: type, size, and offset for variables, formal parameters for procedures, etc.
- Operations on SyTabs: Union (∪) and member (∈).

#### Threaded Attributes

- We use a *threaded attribute* Ids of type SyTab={String} (set of strings).
- A threaded attribute Attr is really a combination of two attributes, a synthesized attribute AttrOut and an inherited attribute AttrIn.
- **a** Threaded attributes are used to collect information from a subtree. The evaluator uses the inherited attribute to collect information on the way down the tree, and the synthesized attribute to move that information back up the tree.
- In our example, IdsIn is inherited and holds the current set of identifiers. IdsOut is synthesized and returns the complete symbol table.

 $2 - 980$ 

# Example — Building the Symbol Table

At any node n, n.IdsOut-n.IdsIn is the set of variables declared in the subtree rooted at n.

Abstract Syntax: Program ::= ⇐Id:String DeclSeq:Decl StatSeq:Stat Decl ::= VarDecl | ProcDecl | NoDecl VarDecl ::= ⇐Id:String ⇐TypeName:String Next:Decl mIds:SyTab ProcDecl ::= ⇐Id:String Locals:Decl StatSeq:Stat Next:Decl mIds:SyTab  $No$ Decl ::=  $\n *It* 1ds: **SvTab**$ 

```
Program ::= ⇐Id:String DeclSeq:Decl StatSeq:Stat
   \{ DeclSeq.IdsIn:=\{\}}
VarDecl ::= ⇐Id:String ⇐TypeName:String
                Next: Decl fIds: SvTab
   {
      CHECK Id \in IdsIn \Rightarrow ERROR("Multiple Declaration")Next.IdsIn := IdsIn ∪ Id
      IdsOut := Next.IdsOut
   }
Decl ::= \hat{\mathbb{H}}Ids:SvTab
   {IdsOut := IdsIn }
```
**REPORT CENTER IN SORA** 

**REPORT CENTER IN SORA** 

```
PROCEDURE Program (n: Node);
   n.DeclSeq.IdsIn:={}; Decl(n.DeclSeq);
PROCEDURE Decl (n: Node);
   IF n.Kind ∈ {VarDecl,ProcDecl} THEN
      IF n.Id ∈ n.IdsIn THEN
         PRINT n.Pos ":Multiple "declaration: " n.Id;
      ENDIF;
      n.Next.IdsIn := n.IdsIn ∪ {n.Id};
     Decl(n.Next);
      n.IdsOut := n.Next.IdsOut
   EIR \nrightarrow Kind = NoDecl THEN
      n.IdsOut := n.IdsIn
   ENDIF
```
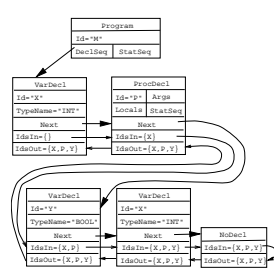

Putting it all together...

# Putting it all together

- Obviously, We don't write one tree-walk evaluator for each attribute. Rather, we walk over the tree once (or maybe twice or three times, depending on the language) and evaluate as many attributes as possible.
- $\bullet$  In this example we'll just use several attribute evaluation rules in order to
	- **4** Check for multiple declarations and build a symbol table containing all the identifiers.
	- 2 Assign an offset to each variable and compute the total size of the variables declared.
	- <sup>3</sup> Assign a unique number to each declared identifier and count the number of identifiers.

**BY ONE CREATER BOARD** 

Putting it all together...

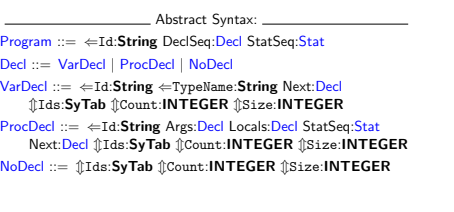

```
PROCEDURE Program (n: Node);
   n.DeclSeq.IdsIn := \{\};n.DeclSeq.CountIn:=0;
   n.DeclSeq.SizeIn:=0;
   Decl(n.DeclSeq);
```

```
PROCEDURE Decl (n: Node);
   IF n.Kind = VarDecl THEN VarDecl(n);
   ELSIF n.Kind = ProcDecl THEN ProcDecl(n);
   EIR \nrightarrow Kind = NoDecl THEN
      n.CountOut := n.CountIn;
      n.SizeOut := n.SizeIn;
      n.IdsOut := n.IdsIn
   ENDIF
```
 $0.90$ 

Putting it all together...

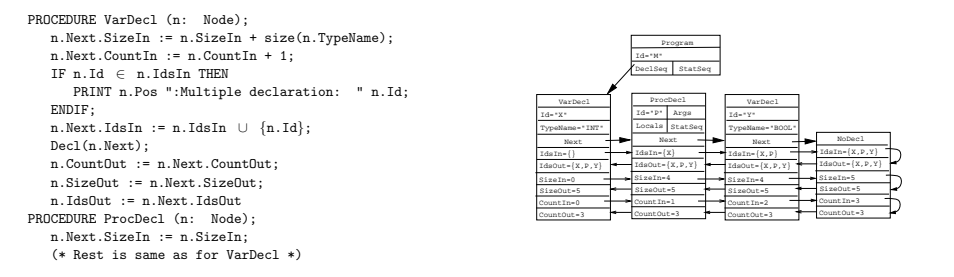

CONTRACTORS & MAG

**BY ONE CREATER BOARD** 

### Symbol Tables

# Building the Symbol Table

- For all symbols we'll store Kind (VAR or PROC), Name, and Number (every identifier has a unique number). For variables we'll also store Size, Type, and Offset (address).
- . We'll assume that  $\text{fCount:INTER}$  and  $\text{fSize:INTER}$ are available.

```
VAR X : INTEGER;
PROCEDURE P (); BEGIN ...END P;
VAR Y : BOOLEAN;
     ⇓ Build Symbol Table ⇓
{ (Name="X",No=0,Kind=VAR,Size=4,Type=Int,Offset=0),
  (Name="P",No=1,Kind=PROC),
  (Name="Y",No=2,Kind=VAR,Size=1,Type=Bool,Offset=4)}
```
### Symbol Tables...

PROCEDURE Decl (n: Node); IF n.Kind = VarDecl THEN Sy := (Name=n.Id, No=n.CountIn,Offset=n.SizeIn, Kind=VAR,Size=size(n.TypeName),Type=n.TypeName); n.Next.IdsIn := n.IdsIn ∪ {Sy}; Decl(n.Next); n.IdsOut:=n.Next.IdsOut ELSIF n.Kind = ProcDecl THEN Sy := (Name=n.Id, Kind=PROC,No=n.CountIn); n.Next.IdsIn := n.IdsIn ∪ {Sy}; Decl(n.Next); n.IdsOut:=...  $ELSIF$  n. Kind = NoDecl. THEN n.IdsOut := n.IdsIn ENDIF

Implementing Symbol Tables

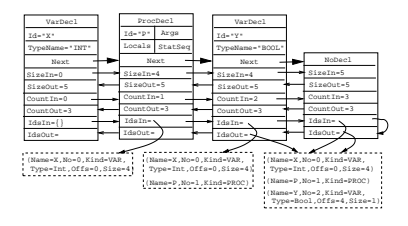

#### **KOX KOX KEY KEY DE KORO**

#### CORPORATION AND A STREET

#### Implementing Symbol Tables

Symbol tables are sets of tuples. Any set data structure will do fine. Hash tables, binary search trees, or linked lists will be OK, depending on the size of the table.

```
TYPE KindT = (Var,Proc,Type,Const);
    D = PName: String; Number: INTEGER; Pos: Position;
       CASE Kind : KindT OF
            Var : Type:String; \cdotsConst : Value: INTEGER; \cdotsEND;
       Next : SyTab;
    END;
    SyTab = POINTER TO DataT;
```
#### **CONTRACTORS CREATED FORCE**

### SyTabs for Nested Scope

# Building Symbol Tables for Nested Scope

- This time we are going to build one symbol table for each nested scope.
- Note that the formal parameters and local variables of a procedure belong to the same scope.
- The next slide shows the abstract syntax for a language with variable and procedure declarations. The following slides show an example program, the attribute grammar, and the tree-walker.

**BY ONE CREATER BOARD** 

SyTabs for Nested Scope. . .

SyTabs for Nested Scope. . .

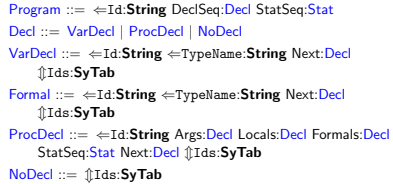

PROGRAM M; PROCEDURE P (): VAR X : INTEGER; PROCEDURE Q ( X : CHAR; Z : INTEGER); VAR Y : INTEGER; VAR Z : CHAR; BEGIN END 0: BEGIN END P: BEGIN END M;

 $0.90$ 

```
Formal, VarDecl ::= ⇐Id:String ⇐TypeName:String
                      Next: Decl 1Ids: SyTab
      Next. IdsIn := IdsIn \cup \{(Name=Id, Kind=VAR, \cdots)\};IdsOut:=Next.IdsOut }
```

```
ProcDecl ::= ⇐Id:String Locals:Decl
         Formals:Decl StatSeq:Stat Next:Decl @Ids:SyTab
     Formals.IdsIn := \{\};
      Locals.IdsIn := Formals.IdsOut;
      Next.IdsIn := IdsIn ∪
         {(Name=Id,Kind=PROC,Vars=Locals.IdsOut,· · · )};
      IdsOut:=Next.IdsOut }
```

```
NoDecl ::= 1ds: SyTab \{ IdsOut := IdsIn \}
```

```
スロップタイスミドスミド きこのもの
```
PROCEDURE Decl (n: Node); IF n.Kind = VarDecl THEN  $Sy := (Name=n.H.d.Kind=VAR, \cdots);$ n.Next.IdsIn := n.IdsIn ∪ {Sy}; Decl(n.Next); n.IdsOut:=n.Next.IdsOut ELSIF n.Kind = ProcDecl THEN n.Formals.IdsIn :=  $\{\}$ ;  $\Leftarrow$  NEW! Decl(n.Formals);  $\Leftarrow$  NEW! n.Locals.IdsIn := n.Formals.IdsOut; ⇐ NEW!  $Decl(n.Locals): \leftarrow \mathbb{NEW}!$  $Sv := (Name=n.Id.Kind=PROC...):$ n.Next.IdsIn := n.IdsIn ∪ {Sy}; Decl(n.Next); n.IdsOut:=n.Next.IdsOut ELSIF n.Kind = NoDecl THEN n.IdsOut := n.IdsIn ENDIF

**CONTRACTORS & SOCO** 

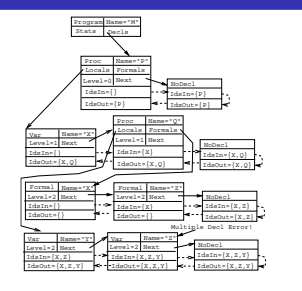

# Environments

Environments are used to represent scope information. They are linked lists of symbol tables where each symbol table represents the identifiers declared in a given scope.

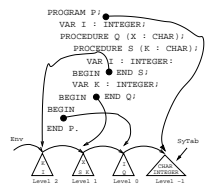

First a symbol table is built for each scope. Then environments are constructed and sent down to statements to be used during name analysis.

EnvT = LIST OF SyTab = LIST OF SET OF Symbol.

Abstract Syntax: VarDecl ::= ⇐Id:String ⇐TypeName:String Next:Decl mIds:SyTab ⇓Env:EnvT Formal ::= ⇐Id:String ⇐TypeName:String Next:Decl mIds:SyTab ⇓Env:EnvT ProcDecl ::= ⇐Id:String Locals:Decl Formals:Decl StatSeq:Stat Next: Decl JLEnv: EnvT fIds: SvTab Assign ::= Des:Des Expr:Expr ⇓Env:EnvT

```
BERGERY CREWS BOARD
```

```
CONTRACTORS & BUSINESS
```

```
Program ::= ⇐Id:String DeclSeq:Decl StatSeq:Stat
   {
      DeclSeq.Env := {INT,REAL,CHAR,TRUNC,FLOAT};
      DeclSeq.IdsIn:={};
      StatSeq.Env := cons(DeclSeq.IdsOut,DeclSeq.Env);
   }
Formal, VarDecl ::= ⇐Id:String ⇐TypeName:String
               Next: Decl 1Ids: SyTab ↓Env: EnvT
   {
      CHECK NOT member(Env,TypeName)
               ⇒ ERROR("Ident not declared")
      Next.Env := Env;
   }
```

```
ProcDecl ::= ⇐Id:String Locals:Decl Formals:Decl
                   StatSeq:Stat Next:Decl ⇓Env:EnvT
                   \textcolor{red}{\hat{\mathbb{I}}}\textcolor{red}{\textsf{Ids}}\textcolor{red}{:\textsf{SyTab}}{
       Formals.IdsIn := \{\}:
       Formals.Env := Locals.Env:= Env;
       Locals.IdsIn := Formals.IdsOut;
        StatSeq.Env := cons(Locals.IdsOut, Env);
        Next.Env := Env;
    }
Assign ::= \downarrowEnv: EnvT
     Des.Fnv := Expr.Fnv := Env:
```
#### Building Environments. . .

```
PROCEDURE Program (n: Node);
  StdEnv := {INT, REAL, CHAR, TRUNC, FLOAT};
  n.DeclSeq.Env := StdEnv;
  n.DeclSeq.IdsIn:={}; Decl(n.DeclSeq);
  n.StatSeq.Env := cons(n.DeclSeq.IdsOut,StdEnv);
 Stat(n.StatSeq);
```

```
PROCEDURE Decl (n: Node);
  IF n.Kind=VarDecl THEN VarDecl(n);
  ELSIF n.Kind=ProcDecl THEN ProcDecl(n);
  ELSIF n.Kind=NoDecl THEN (* Same *)
  ENDIF
```

```
PROCEDURE Assign (n: Node);
   Des.Env := Expr.Env := n.Env; · · ·
PROCEDURE VarDecl (n: Node);
   IF NOT member(n.Env,n.TypeName) THEN
      PRINT n.Pos ":Identifier not declared " n.TypeName;
   ENDIF;
  n.Next.Env := Env;
   (* More here...*)
```
**CONTRACTORS ON SALE** 

**CONTRACTORS & BUSINESS** 

```
Building Environments. . .
```
Building Environments. . .

```
PROCEDURE ProcDecl (n: Node);
   n.Formals.Hdsln := \{\};n.Formals.Env := n.Locals.Env:=n.Env;
   Decl(n.Formals);
  n.Locals.IdsIn := n.Formals.IdsOut;
   Decl(n.Locals);
   n.StatSeq.Env := cons(n.Locals.IdsOut, n.Env);
   Stat(n.StatSeq);
   n.Next.Env := Env;
   (* More here...*)
```
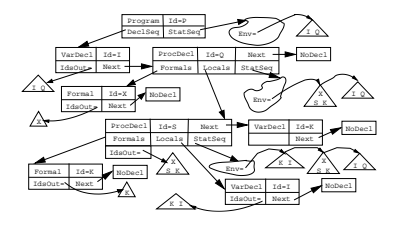

# Environment ADTs

Symbol Table ADT

Create() : SyTabT; Insert(S:SyTabT; N:Name) : SymbolRef; Lookup(S:SyTabT; N:Name) : SymbolRef;

Each symbol R has a set of attributes (Type, Size,...) that can be set/retrieved using operations Set<Attr>/Get<Attr>(S,R,A).

**CONTRACTORS & BUSINESS** ミド イモド ニミー・ウルゼ

Implementing Environments. . .

Implementing Environments. . .

Environment ADT

Create() : EnvT; Cons(S:SyTabT; E:EnvT) : Env; Identify(E:EnvT; N:Name) : SymbolRef; Member(E:EnvT; N:Name) : BOOLEAN;

- Cons(S,E) creates a new environment consisting of the symbol table S followed by the symbol tables of E.
- Identify(E, N) searches the symbol tables of E sequentially until a definition of the name N is found.

Symbol tables are sets of tuples (collections of data), environments are lists of symbol tables.

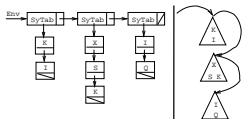

TYPE KindT = (Var,Proc,Type,Const); SyTabT =POINTER TO RECORD CASE Kind : KindT OF  $\cdots$  END: Name : String; Next : SyTabT; END; EnvT = POINTER TO RECORD SyTab : SyTabT; Next : EnvT; END;

# Summary

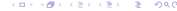

## Readings and References

### Summary

**a** Read Louden:

#### Symbol Tables 295–313

Note that Louden uses different algorithms for symbol-tables and environments than I do in this lecture.

#### or read the Dragon book:

Symbol Tables 429–438 Nested Procedures 415–416 Environments 438–440

- During declaration analysis we build symbol tables that will be used during name analysis.
- A symbol table is a collection of information about the identifiers declared in a program. The kind of information that is stored for a particular identifier depends on its kind (variable, procedure, etc).
- **•** For every identifier we store its name, kind, and position (line and column number in the source code where the identifier is declared).

 $2 - 980$ 

#### Summary. . .

- $\bullet$  A threaded attribute  $\Uparrow$ A: T actually consists of two attributes: an inherited attribute ⇓AIn:T and a synthesized attribute ⇑AOut:T. As we perform an inorder traversal of a subtree, AIn collects information from the tree, and AOut brings it back up the tree.
- Threaded attributes are used to gather information from a subtree. Since gathering information is exactly what we do when we build a symbol table, we use a threaded attribute  $\text{I}$ Ids:SyTabT to construct the symbol table.
- This symbol table can then be passed down the tree (using an inherited attribute ⇓Env:SyTabT) during name analysis.
- An inherited attribute is given a value before a recursive call is made:
	- n.LOP.Env := n.Env; Expr(n.LOP);
- **An syntesized attribute is given a value before a recursive call** returns:

PROCEDURE Expr (n: Node); IF n.Kind = IntConst THEN n.Type := "INT";

 $\bullet$  For a threaded attribute pair, the inherited part is given a value before the recursive call is made and the syntesized parts is given a value after the call returns:

```
n.Next.IdsIn := n.IdsIn \cup {Sy};
Decl(n.Next);
n.IdsOut := n.Next.IdsOut
```

```
BY OFFICE A STATE
```
### Summary. . .

- **•** Tree-walkers use environments to perform name analysis. An
- environment is a list of symbol tables, where each table consists of the symbols collected in a particular scope.
- **•** Environments are organized so that if they are searched sequentially from the start, we'll always find the correct (most closely nested) identifier first.
- **e** Environments are passed **down** the tree (using inherited attributes) in order to inform lower level nodes about the context in which they occur.

### Confused Student Email

Why do we have to store all information in the AST? Why can't we just use one global symbol-table to keep all data about all symbols? Passing these environments around seems really inefficient and confusing. It is true that some compilers build one huge symbol table for the entire program and keep that outside the tree. This method works well for simple languages like C, which does not support nested procedures, classes, etc. For other languages, it's better to build one symbol table for each

scope, and pass them around the tree using attributes. Then we'll have complete control of the information that is available at each point in the program; we'll know exactly what information is passed into each node, and what attributes are computed at each node.

**CONTRACTORS & SOCO** 

#### Show the environment in effect at each point i in this program. Identifiers must be declared before use. Recursion is allowed. PROGRAM M;  $\mathcal{L}$ Homework TYPE  $T = ARRAY$  5 OF CHAR: VAR  $X$  : INTEGER: PROCEDURE P (); VAR Z : T; PROCEDURE Q (): VAR R : CHAR; PROCEDURE Z (X:CHAR); BEGIN 3 END Z; VAR Y : CHAR; PROCEDURE V (); BEGIN 4 END V; BEGIN 5 END Q; VAR Y : INTEGER; BEGIN 6 END P; VAR Y : INTEGER; BEGIN 1 END M.  $2 - 280$ **CONTRACTORS & BUSINESS**

Exam Question

#### Homework I

#### Homework II

• Show the environment in effect at each point i in the program below.

#### PROGRAM M;

```
VAR X : INTEGER;
  PROCEDURE P (X : CHAR);
     VAR Z : INTEGER;
     PROCEDURE Q (X : INTEGER):
         VAR R : CHAR;
         PROCEDURE Z (); BEGIN 1 END Z;
         VAR Y : CHAR;
     BEGIN 2 END Q:
     VAR Y : INTEGER;
   BEGIN 3 END P;
  VAR Y : INTEGER;
BEGIN 4 END M.
```
• Show the symbol tables resulting from the declarations below. Include as much information about each symbol as possible. Give each identifier a unique number (set INTEGER=1 and CHAR=2), and use these numbers to represent types.

Problem (A):

PROCEDURE P (X:INTEGER; Y:CHAR); VAR Z:INTEGER; BEGIN END P;

H<sub>o</sub>

END M.

### Homework III

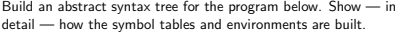

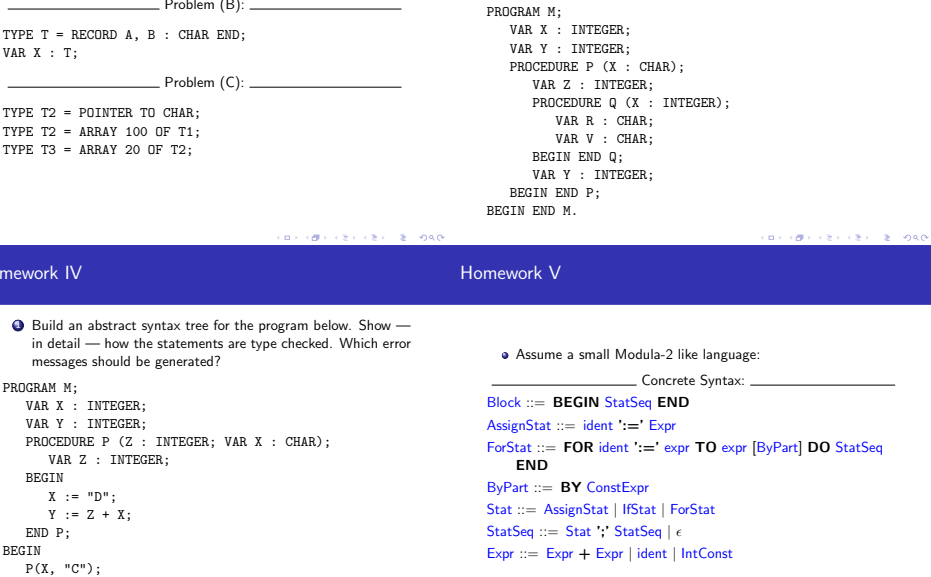

### Homework VI

- $\bigcirc$  Give an abstract syntax corresponding to the concrete syntax above.
- 2 Write a attribute grammar/tree-walk evaluator which checks that the ByPart, if present, is a constant expression.

Assume a small Modula-2 like language like in the previous exercise, but with IF-statements:

Concrete Syntax Extension: IfStat ::= IF Expr THEN StatSeq ELSE StatSeq END IfStat ::= IF Expr THEN StatSeq END ForStat ::= FOR ident ':=' expr TO expr [ByPart] DO StatSeq END ByPart ::= BY ConstExpr

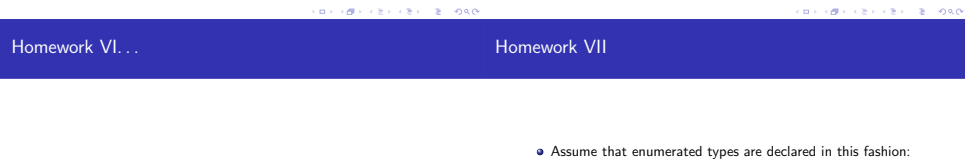

- $\odot$  Give an abstract syntax corresponding to the concrete syntax.
- 2 Write a attribute-grammar/tree-walk evaluator which checks that the iteration variable of a FOR-loop is not changed within the body of the loop. Remember that loops can be nested!

TYPE T = ENUM[Marge=1, Bart=2, Maggie=5, Lisa=10];

I.e., unlike Pascal, we're allowed to number the identifiers however we like.

Give a suitable abstract syntax and a tree-walk evaluator that checks that all identifiers and values are unique (within the declaration).

#### Homework VIII

 $\bullet$  In other words, the static semantics should flag these declarations as erroneous:

TYPE T1 = ENUM[Ren=3, Stimpy=4, Ren=2]; "ERROR: Multiple enumeration id: Ren"

TYPE T2 = ENUM[CB=10, Linus=4, Lucy=10]; "ERROR: Repeated enumeration value: 10"

Assume that enumerated types are declared in the "normal" Pascal fashion:

TYPE T = ENUM[Marge, Homer, Bart, Maggie, Lisa];

- Assume furthermore that the individual identifiers are given numbers 0, 1, 2, · · · .
- Give a suitable abstract syntax and a tree-walk evaluator that computes the minimum number of bits required to store variables of the type.

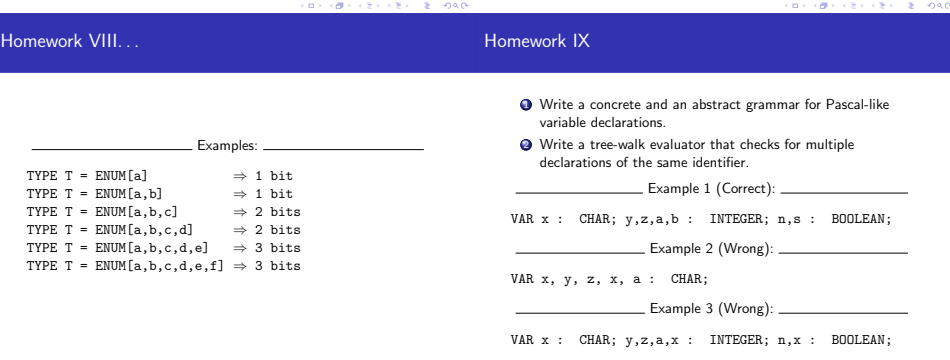